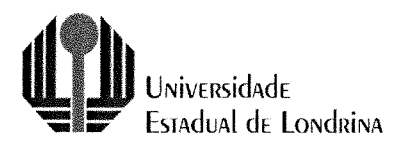

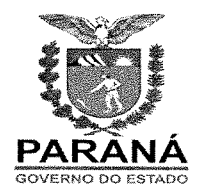

## PRÓ-REITORIA DE GRADUAÇÃO

### PROGRAMA INSTITUCIONAL DE BOLSAS DE INICIAÇÃO À DOCÊNCIA (PIBID) EDITAL PROGRAD Nº. 106/2019

A Pró-Reitoria de Graduação (PROGRAD) da Universidade Estadual de Londrina TORNA PÚBLICO a abertura de inscriçâo para estudantes bolsistas, voluntários e cadastro de reserva do Programa Institucional de Bolsa de Iniciação à Docência - PIBID, em conformidade com a PORTARIA CAPES 175/2018 e o EDITAL CAPES / PIBID nº. 07/2018, com as seguintes especificações para o processo de seleção para atuar como bolsista de iniciação à docência em área específica e para regime de dedicação, conforme dispõe o presente Edital e seus anexos.

#### 1. Do objetivo e finalidades do Programa

O Programa Institucional de Iniciação à Docência - PIBID da UEL tem como objetivos gerais:

- a) incentivar a formaçâo de docentes em nível superior para a Educação Básica;
- b) contribuir para a valorizaçâo do magistério:
- c) elevar a qualidade da formação inicial de professores nos cursos de licenciatura, promovendo a integração entre a Educação Superior e a Educação Básica;
- d) inserir os licenciandos no cotidiano de escolas da rede pública de educação, proporcionando-Ihes oportunidades de criaçâo e participaçâo em experiências metodológicas, tecnológicas e práticas docentes de caráter inovador e interdisciplinar que busquem a superação de problemas identificados no processo de ensino-aprendizagem;
- e) incentivar escolas públicas de Educação Básica, mobilizando seus professores como coformadores dos futuros docentes e tornando-as protagonistas nos processos de formação inicial para o magistério; e
- contribuir para a articulação entre teoria e prática necessárias à formação dos docentes, elevando a qualidade das ações acadêmicas nos cursos de licenciatura. f)

#### 2. Processo Seletivo

#### 2.1. Seleção de estudantes

2.1.1. Serâo selecionados estudantes do 1º ano do seguinte Curso de Lícencíatura para preenchimento das seguintes vagas ou formação de cadastro de reserva:

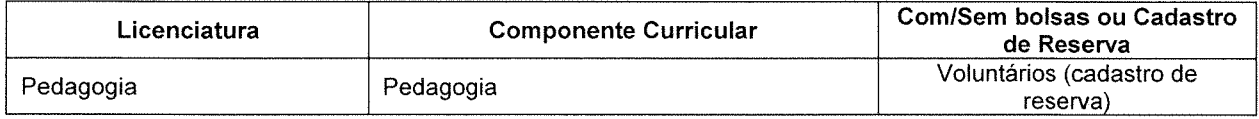

#### 3. Das inscrições

- 3.1. As inscrições ocorrerão no período de 3 a 6 de junho de 2019, mediante apresentação da documentação exigída no Artigo 3º deste Edital.
- 3.1 1 0 interessado deverá acessar o formulário de inscrição, preenchê-lo e apresentá-lo juntamente com a documentaçâo exigida no Edital.
- 3.2. Das formas e dos locais de inscrição
- 3.2.1. As inscrições poderão ser feitas das seguintes maneiras: pessoalmente ou por intermédio de mandatário (procurador), no atendimento das exigências deste Edital, nos seguintes locais e horários:

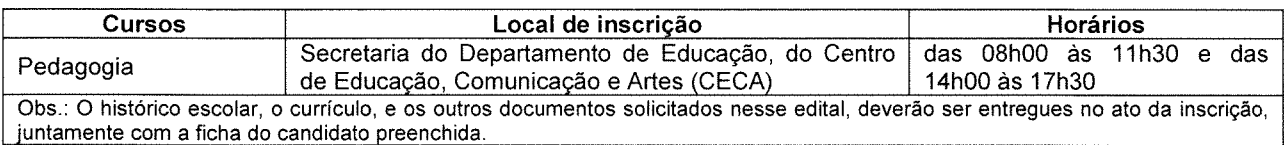

- 3.3. Nâo serão aceitas inscrições por FAX ou E-MAIL.
- 3.4. Será aceita somente uma inscrição por candidato
- 3.5. A inscrição implica em compromisso tácito, por parte do candidato, de aceitar as condições estabelecidas no presente Edital.

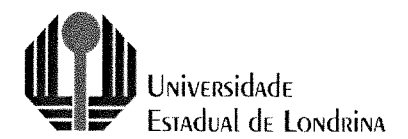

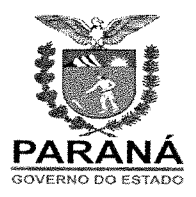

### 4. Dos documentos necessários à inscrição

- Formulário de inscrição fornecido pela UEL (Anexo Ill deste Edital). 4.1.
- Fotocópia da Cédula de Identidade. 4.2.
- Fotocópia do Cadastro de Pessoa Física CPF. 4.3.
- Fotocópia do Título de Eleitor e comprovante de quitação da Justiça Eleitoral, que pode ser obtido no sítio: (http://www.tse.jus.br/eleitor/certidoes/certidao-de-quitacao-eleitoral). 4.4.
- Comprovante de matrícula. 4.5.
- Fotocópia do Histórico Escolar com a média final de todas as disciplinas cursadas (para alunos da graduação); no caso de aluno do 1º ano será considerado o histórico escolar do ensino médio. 4.6.
- Extrato bancário de conta corrente em nome do candidato. 4.7.
- Declaraçâo de compromisso com o período de desenvolvimento do subprojeto (Anexo IV). 4.8.
- Declaraçâo de não usufruir de qualquer outra modalidade de bolsa oferecida pela UEL, pela CAPES ou por quaisquer outras agências nacionais de fomento (devidamente assinadas e datadas pelo candidato) (Anexo  $V$ 4.9.
- 4.10. Currículo em pdf gerado na Plataforma Freire (https://freire2.capes.gov.br/).

Observação: o candidato que prestar declaração falsa ou inexata, em qualquer documento, ainda que verificada, posteriormente, será excluído do processo seletivo.

### 5. Da homologação e reconsideração das inscrições

- 5.1. Só serão homologadas as inscrições que atenderem a documentação exigida deste Edital.
- 5.2. A homologaçâo das inscrições depende do preenchimento correto do formulário eletrônico por parte do(a) candidato(a) e da entrega dos documentos relacionados no item 4 deste Edital.
- 5.3. Para as inscrições não homologadas em função da ausência da documentação exigida ou não cumprimento deste Edital, não caberá recurso.

#### 6. Das condições de participação no Programa

- 6.1. A participação dos selecionados se dará após a aprovação do projeto cadastrado no Edital CAPES 007/2018 e por adesão do candidato sem geraçâo de vínculo empregatício.
- 6.2. As atividades terão duração de até 8 (meses) meses, podendo ser estendidas a critério do órgão fomentador - Coordenação de Aperfeiçoamento de Pessoal de Nível Superior (CAPES).
- 6.3. A atuaçâo do bolsista se dará por meio do desenvolvimento de atívidades, de acordo com os respectivos Planos de Atividades dos Subprojetos (Anexo ll). Suas atividades serâo supervisionadas por um professor vinculado aos subprojetos do Programa.
- 6.4. O bolsista de iniciação à docência receberá uma bolsa, para ajudar no custeio das despesas ao longo e por decorrência da prática das atividades planejadas, no valor mensal de R\$ 400,00 (quatrocentos reais), a ser repassada pela agência executora, para destinação exclusiva durante o período de execuçâo do plano de atividades. (concessão condicionada à dísponibilidade pelo órgão fomentador - CAPES)
- 6.5. Ao bolsista de iníciação à docência serâo assegurados os seguintes direitos: informações sobre as finalidades, organização e localidade onde irá executar as atividades; recebimento de capacitação para a atividade que exercerá, certificado de participação no Programa.
- 6.6. São deveres do bolsista de iniciação à docência aceitar os regulamentos do programa e as normas que regem as atividades a serem executadas; preparar-se para desenvolver adequadamente as suas funções; respeitar os compromissos assumidos; respeitar, quando for o caso, o caráter confidencial e reservado das informações que envolvem suas atividades.
- 6.7 O estudante nâo poderá receber bolsa se possuir relação de parentesco em linha reta, colateral ou por afinidade de até 3º. grau com coordenadores ou docentes orientadores.
- 68. A carga horária a ser cumprida pelo bolsista de iniciação à docência será de no minimo 32 (trinta e duas) horas mensais às atividades do PIBID, sem prejuízo de suas atividades discentes regulares, cuja frequência será controlada.

#### 7. Do processo de seleção

7.1. 0 processo de seleção dos candidatos será conduzido por uma Comissão formada pelo(a) docente coordenador(a) de área do subprojeto e pelo coordenador(a) ou membro do colegiado do curso em questão.

#### 7.2. Do local e período de realízação da seleção dos candidatos

7.2.1 . A seleçâo dos candidatos será realizada nos seguintes dias, locais e horários:

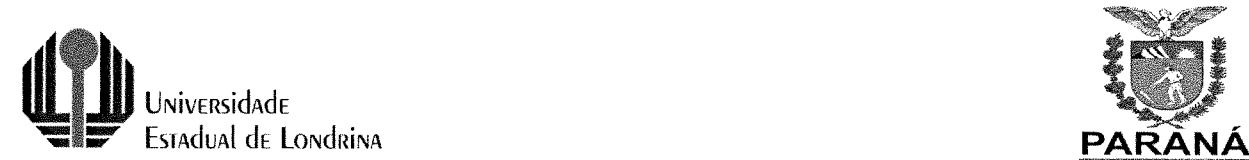

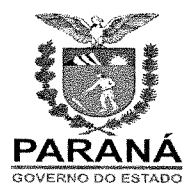

Pedagogia, dia 07 de junho de 2019, na sala 03 ao lado da Secretaria do Departamento de Educação, do Centro de Educação, Comunicação e Artes (CECA), das 14h00 às 18h00.

### 7.3. Dos critérios de seleção

- 7.3.1 . O processo de seleção do aluno bolsista de iniciação à docência, conforme normas da Comissão do Projeto, poderá ser constituído dos seguintes critérios:
- 7.3.1 .1 . Entrevista:
- 7.3.1 .2. Análise do Histórico Escolar;
- 7.3.1.3. Análise do Currículo:
- 7.3.1.4. Plano de trabalho, prova, texto ou outro requisito;
- 7.3.1.5. Outro, de acordo com a Coordenação do Subprojeto.
- 7.3.1 .6. Será classíficado o candidato que obtiver no processo de seleçíao nota final igual ou superior a 7,0 (sete), sendo chamados os primeiros colocados de acordo com número de vagas por subprojeto.
- 7.3.1 .7. Em caso de empate serão critérios de desempate:
- a) aluno com maior Coeficíente de Rendimento Acadêmico (CRA);
- b) aluno com menor número de reprovações no histórico escolar; e
- C) aluno de maior idade.
- 7.3.1 .s. Os candidatos selecionados e classificados nesse Edital serão convocados em conformidade com o número de vagas disponível.
- 7.3.1 .g. Em caso de desistência do candidato classifícado será chamado o candidato classificado na sequência.

#### 8. Dos anexos deste edital

- 8.I Constituem anexos deste Edital:
- 8.1 .1 . Critérios de seleção por subprojeto (Anexo l);
- 8.1 .2. Plano de Atividades (Anexo Il);
- 8.1.3. Formulário de Inscrição (Anexo III);
- 8.1 .4. Declaração de disponibilidade de tempo para atuar no subprojeto (Anexo IV);
- 8.1 .5. Declaração de não usufruir de qualquer outra modalidade de bolsa oferecida pela UEL, pela CAPES ou por quaisquer outras agências nacionais de fomento (devidamente assinadas e datadas pelo candidato) (anexo V).

#### 9. Da vinculação/adesão ao programa

- 9.1 . O discente que possuir vínculo empregatício ou estiver realizando estágio remunerado, poderá ser bolsista do Pibid, desde que não possua relaçâo de trabalho com a IES participante ou com a escola onde desenvolverá as atividades do subprojeto.
- 9.2. A vinculaçâo dos candidatos selecionados estará condicionada à liberação de recursos pela fonte financiadora e à existência de vagas.
- 9.3. A apresentação dos selecionados ao desempenho de suas atividades no Programa, nas áreas de atuação, será efetivada por meio da adesão ao Programa e a disponibilidade de vagas.

## 10. Da ciência e aceitação

10.1. Ao efetuar sua inscrição, o candidato aceita, irrestritamente, as normas estabelecidas neste Edital para realização do processo seletivo.

#### 11. Da publicação dos resultados

#### 11 .1. Do resultado parcial

- 11.1.1. A homologação do resultado parcial será publicada no dia 10 de junho de 2019 no site da UEL www.uel.br/proqrad.
- 11 .1 .2!. A partir da divulgaçâo do resultado parcial o candidato terá o prazo de 2 (dois) dias para interpor recurso, utilizando-se do formulário específico que estará disponivel no endereço eletrônico www.uel.br/prograd.
- 11 .1 .3. Os recursos interpostos fora de prazo não serão admitidos nem analisados no mérito.
- 11.1.4. Os recursos que não estiverem redigidos no formulário específico e não forem fundamentados, bem como os que forem encaminhados por via postal, fax ou correio eletrônico, nâo serão admitidos nem analisados.
- 11 .1 .!5. Os recursos serâo apreciados pela Coordenação Institucional do PIBID que emitirá parecer no prazo de até 1 (um) dia útil, contado a partir do término do prazo de interposição.
- 11.í.6. O resultado dos recursos será dado a conhecer mediante publicação do Edítal de resultado final a ser publicado no endereço eletrônico www.uel.br/prograd.

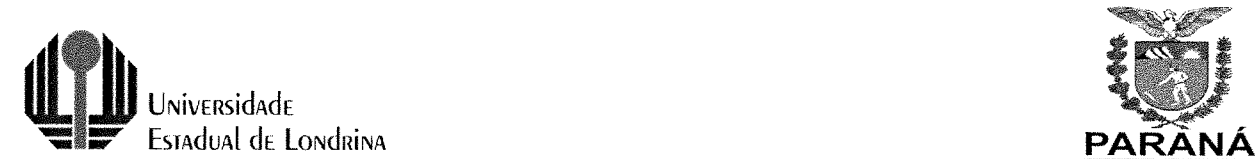

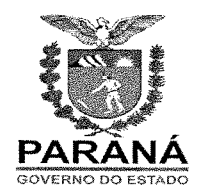

1í .1 .7. Nâo caberá pedido de reconsideração ou de revisão de resultado de recurso.

### 11.2. Do resultado final

- 11 .2.1 . O resultado final será publicado no día 13 de junho de 2019, por meio de Edital no endereço eletrônico www.uel.br/prograd.
- 11.2.2. Em casos de desistências ou situações de aberturas de vagas para o Edital CAPES / PIBID n.º 07/2018, as respectivas vagas serâo preenchidas conforme ordem de classificação dos candidatos dês Edital.
- 11 .2.3. O resultado desta pré-seleçâo nâo implica na imediata contratação do/a bolsista, pois está condicionada à liberação de cotas de bolsas pela CAPES;

## 12. Do cronograma de execução

- 12.1. Inscriçâo:3 a 6 de junho de 2019
- 12.2. Seleção: 7 de junho de 2019
- 12.3. Publicação do Resultado Parcial: 10 de junho de 2019
- 12.4. Período recursal: 11 e 12 de junho de 2019
- 12.5. Publicação do Resultado Final: 13 de junho de 2019

## 1 3. Do arquivamento dos documentos dos candidatos

13. 1 . Não haverá devolução de documentos nem fotocópías dos candidatos que aderírem a Programa.

Os casos omissos serão resolvidos pela Pró-Reitoria de Graduação e pela Coordenação Institucional do Programa Institucional de Bolsa de Iniciação à Docência.

O prazo de validade deste Edital estender-se-á até janeiro de 2020, a contar da data de publicação da homologação dos resultados finais pela instituição, podendo ser prorrogado até a conclusão do projeto institucional aprovado no âmbito do Edital nº. 07/2018 - CAPES/PIBID ou outros que surgirem no interstício.

Londrina, 31 de maio de 2019.

Á Prof<sup>a</sup>. Dr<sup>a</sup>. Marta **¢gina Gimenez Favaro** 

<sup>o</sup>ró-Reitor**a d**e Graduação

 $\Lambda$ 

Prof. Dr. Marcelo Alves de Carvalho Coordenador Institucional do PIBID

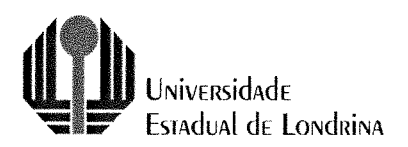

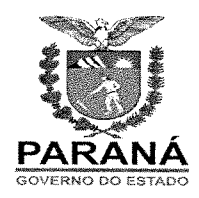

# ANEXO I - EDITAL PROGRAD Nº. 106/2019

# **CRITÉRIOS DE SELEÇÃO**

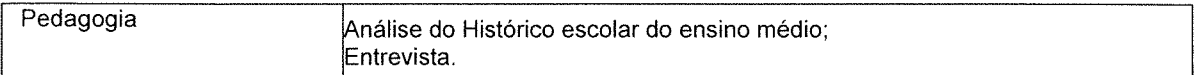

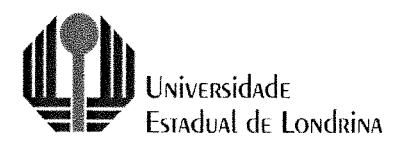

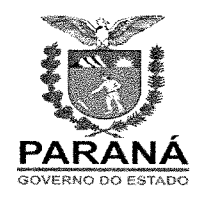

# ANEXO II - EDITAL PROGRAD Nº. 106/2019

# PLANO DE ATIVIDADES

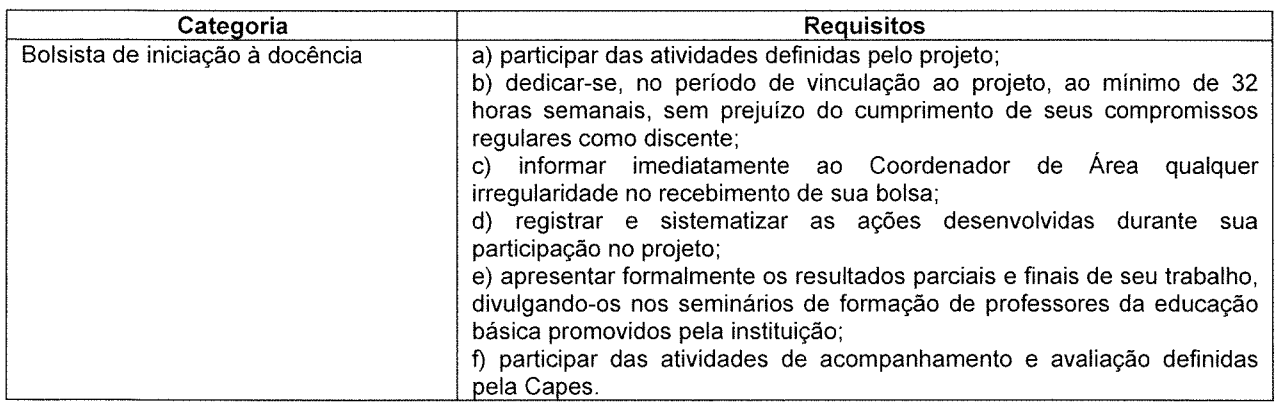

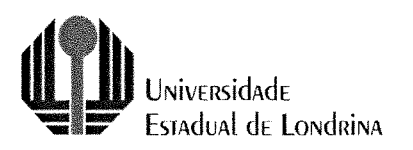

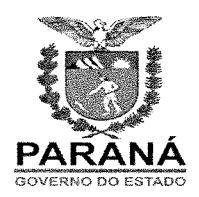

# ANEXO III - EDITAL PROGRAD Nº. 106/2019

# FORMULÁRIO DE INSCRIÇÃO PARA BOLSISTAS DE INICIAÇÃO À DOCÊNCIA

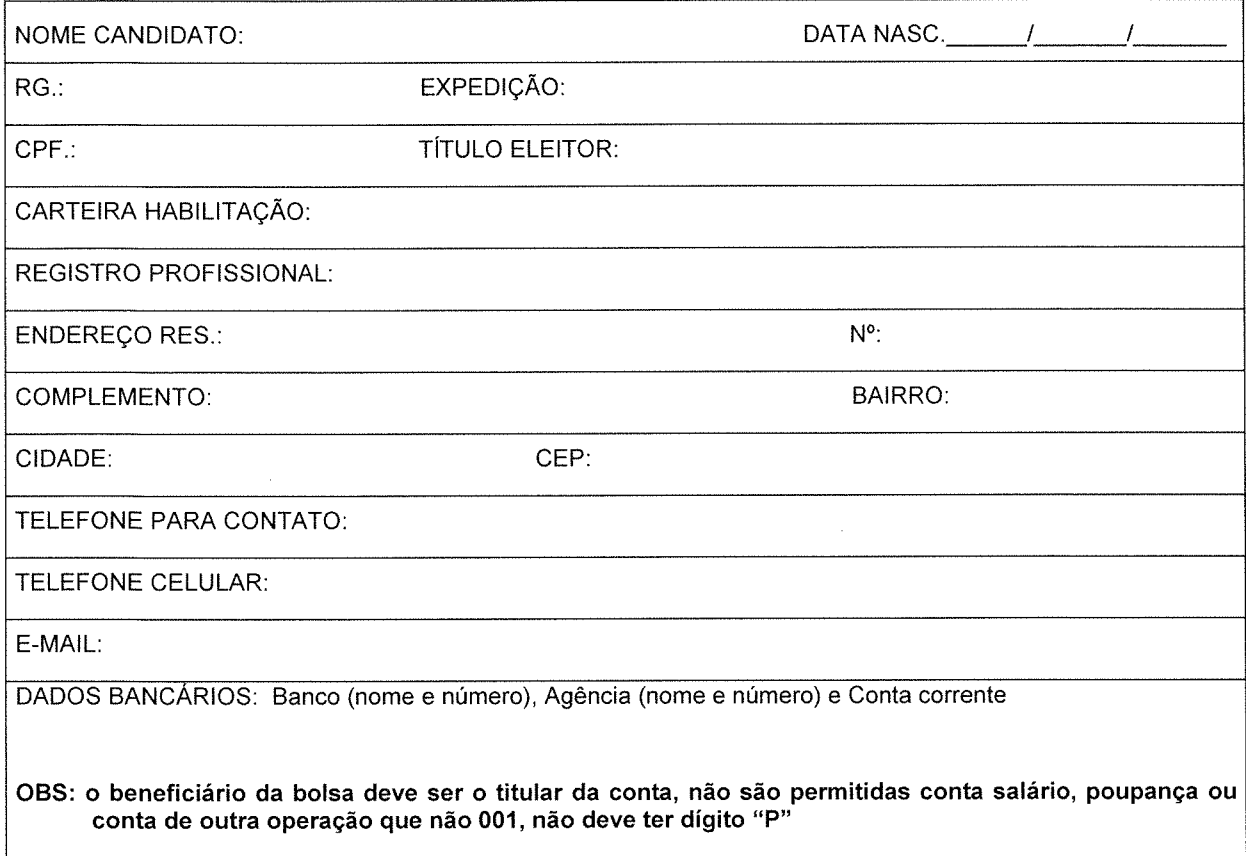

Assinatura do candidato

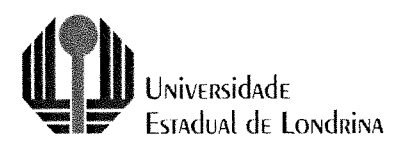

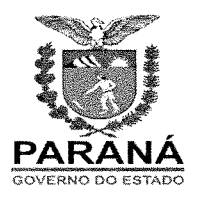

## ANEXO IV - EDITAL PROGRAD Nº. 106/2019

# DECLARAÇÃO DE DISPONIBILIDADE DE TEMPO PARA ATUAR NO SUBPROJETO

tenho disponibilidade para realizar as atividades do Programa Institucional de Bolsa de Iniciação à Docência -PIBID/ UEL, caso seja convocado(a).

Londrina, \_\_\_\_\_\_ de \_\_\_\_\_\_\_\_\_\_\_\_\_\_ de 2019.

Assinatura do(a) Candidato(a)

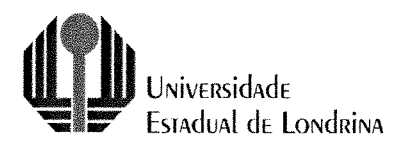

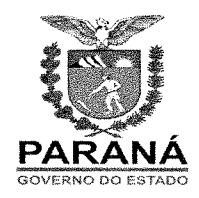

## ANEXO V - EDITAL PROGRAD Nº. 106/2019

# DECLARAÇÃO DE QUE NÃO POSSUI OUTRA FORMA DE APOIO

fins que não sou beneficiário(a) de nenhuma forma de apoio financeiro, tais como bolsa, ajuda de custo ou qualquer outra forma equivalente (com exceção de auxílio permanência).

Londrina, \_\_\_\_\_\_ de \_\_\_\_\_\_\_\_\_\_\_\_\_\_ de 2019.

Assinatura do candidato(a)